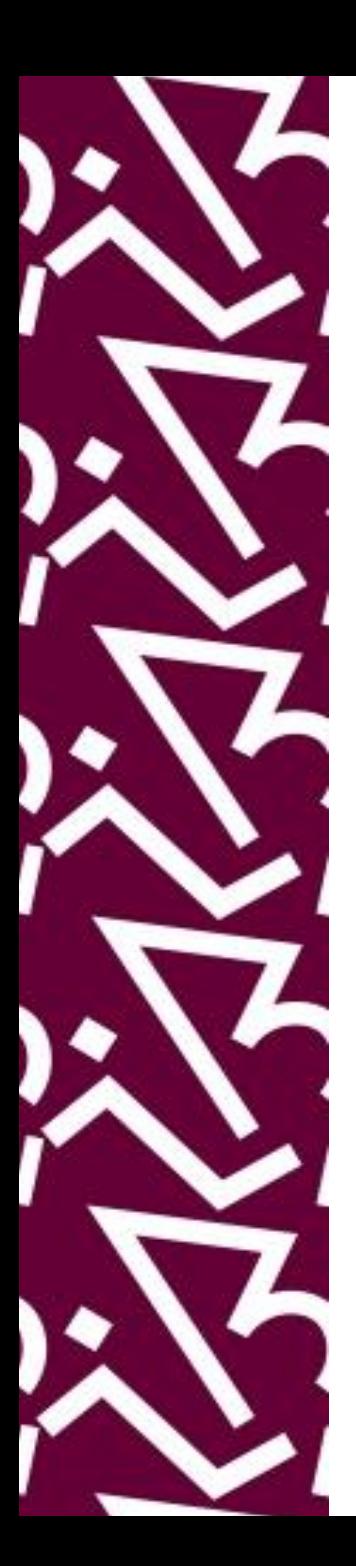

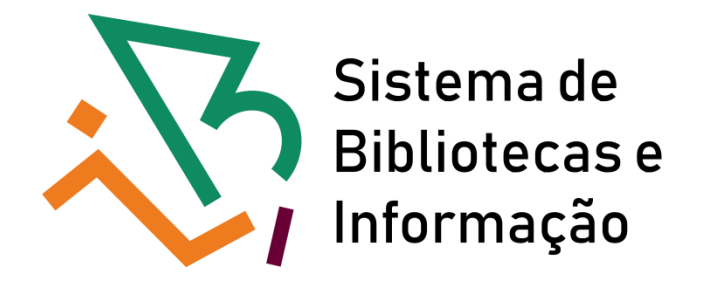

# **Tutorial para acesso remoto à EBSCO host**

Periódicos e e-books

## Entrar no google e pesquisar por EBSCOhost search

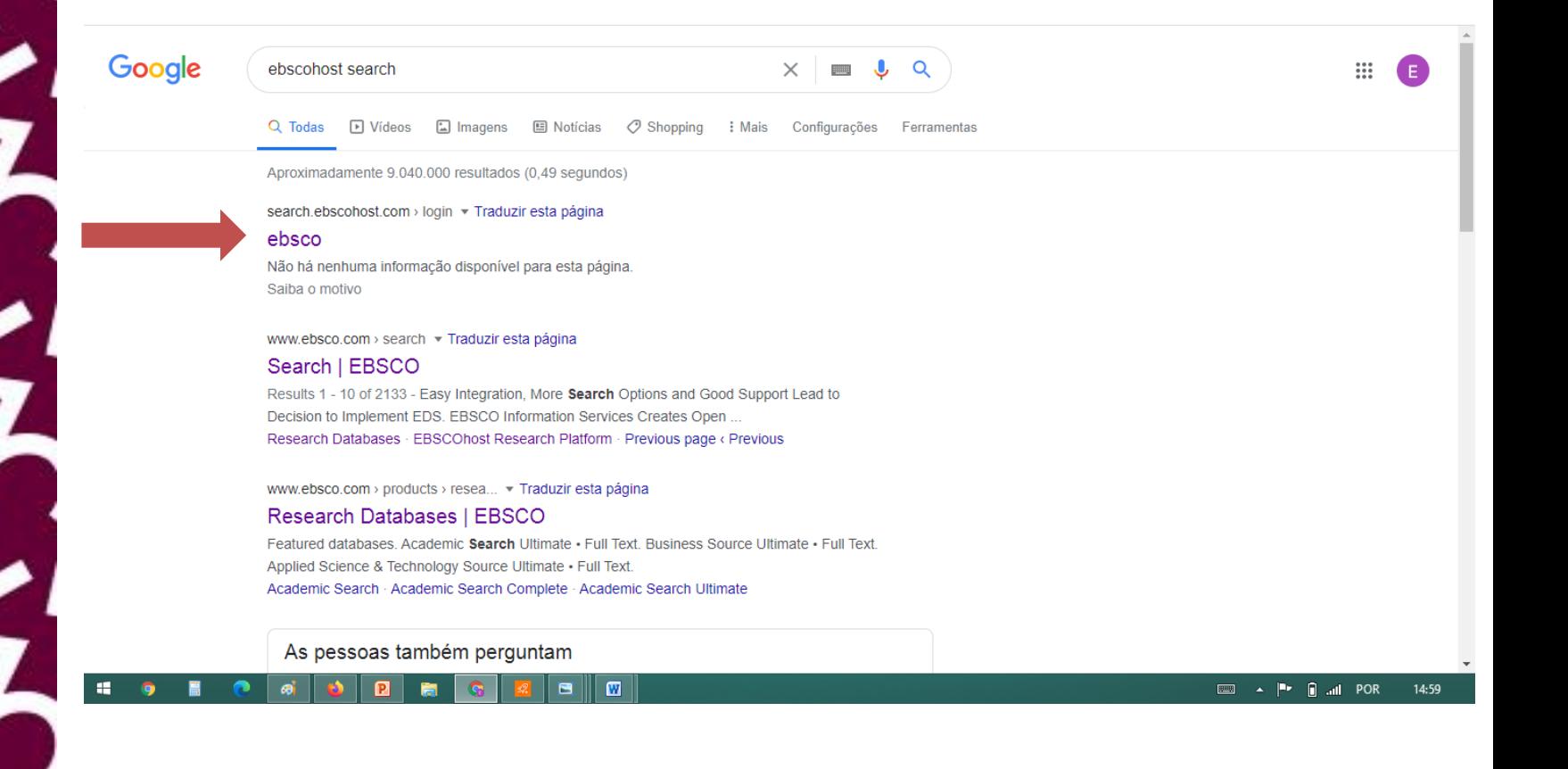

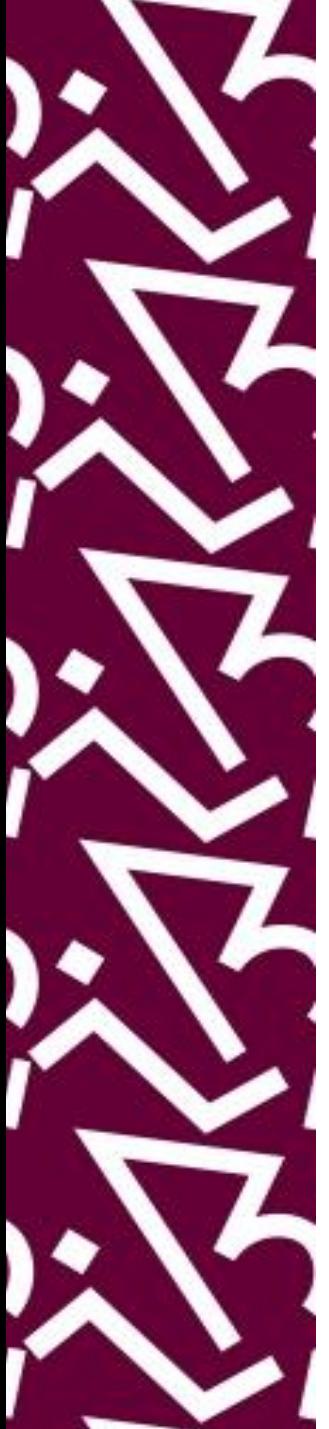

### Clique em Institutional Login

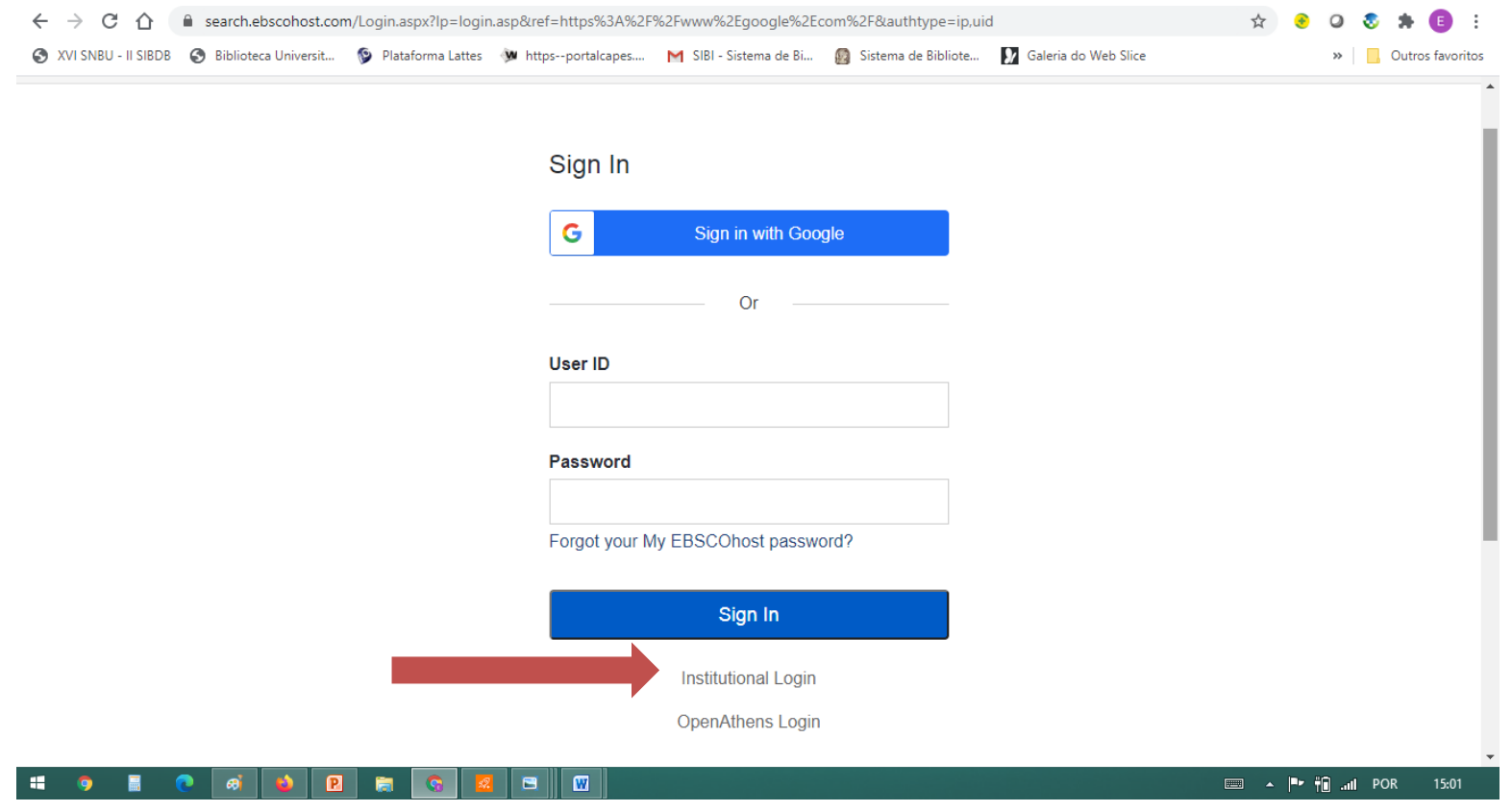

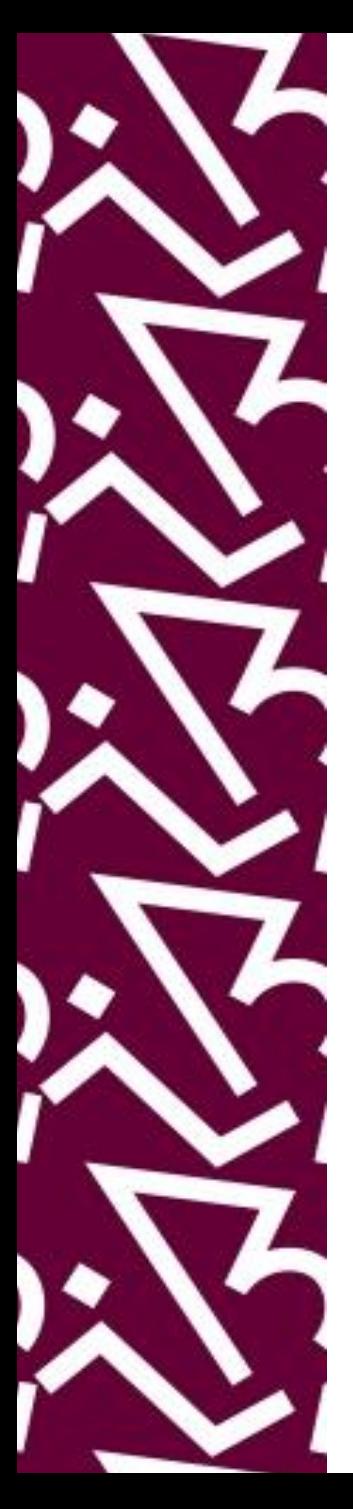

### Clique em View All Institutions

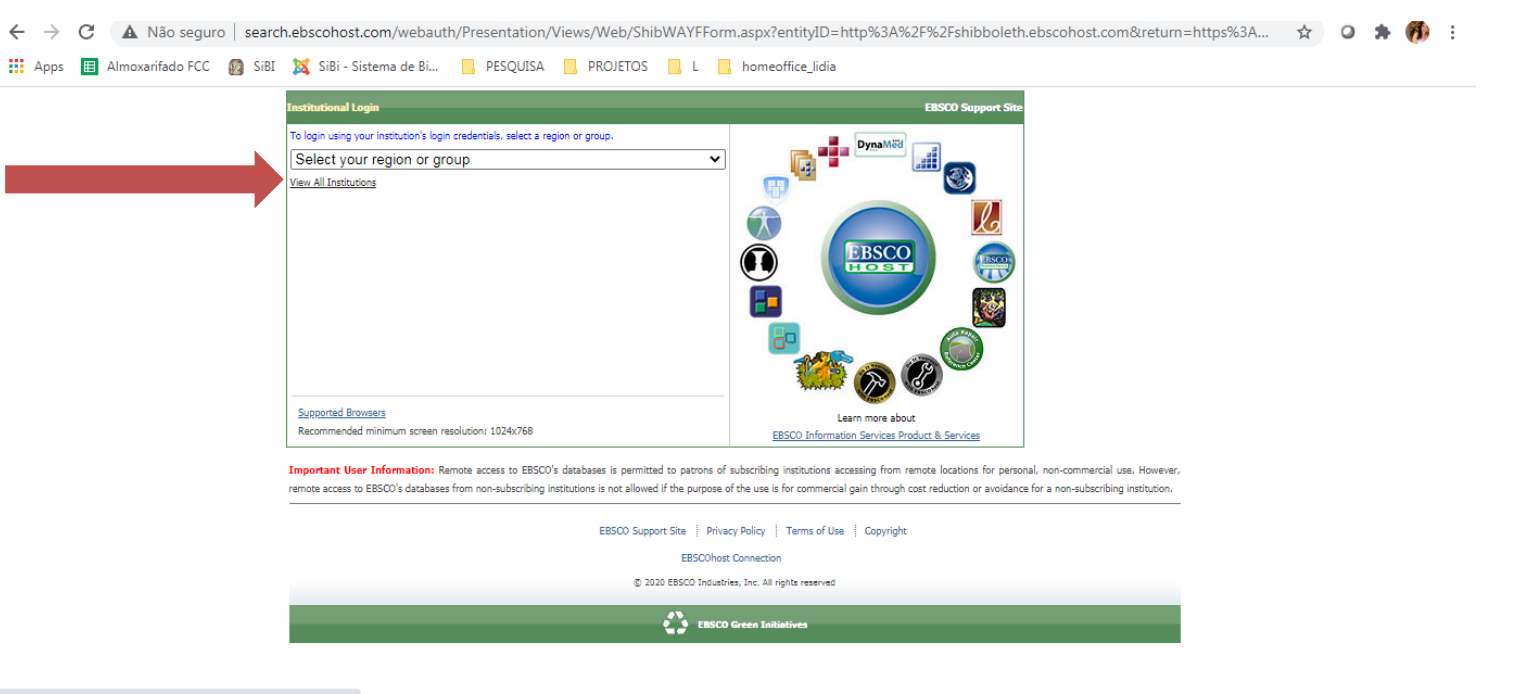

javascript:\_doPostBack('\_ctl0\$MainContent\$InkViewAllLink',")

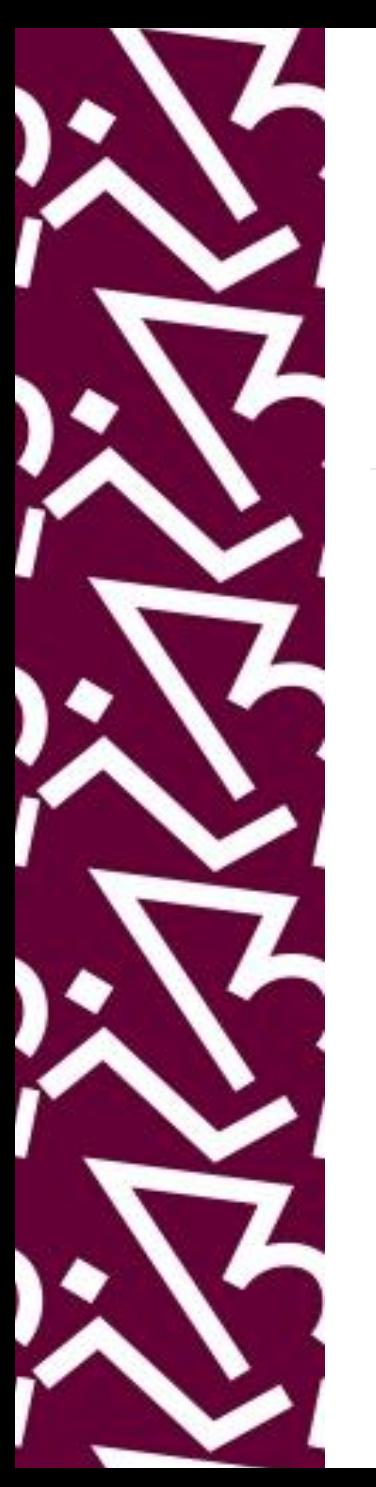

### Dê um ctrl+F e pesquise UFRJ

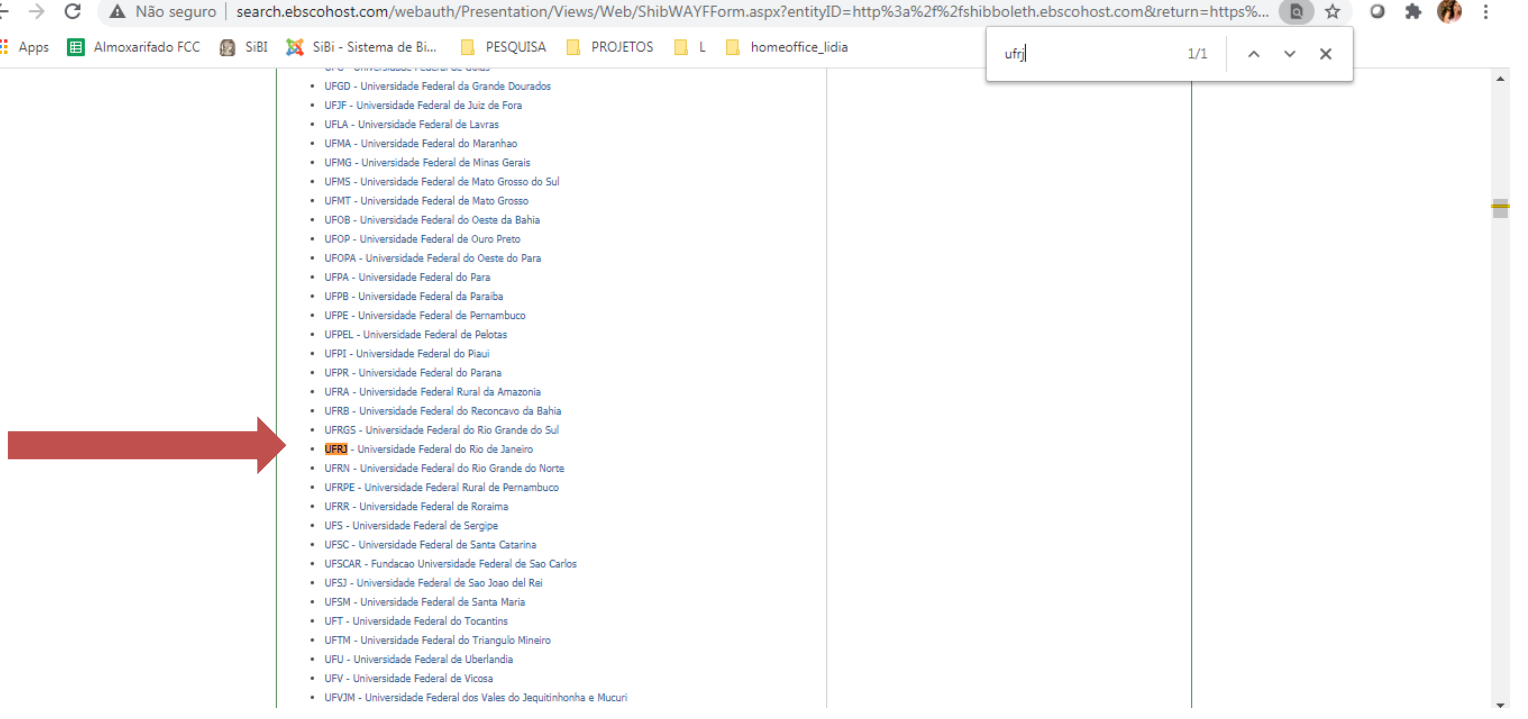

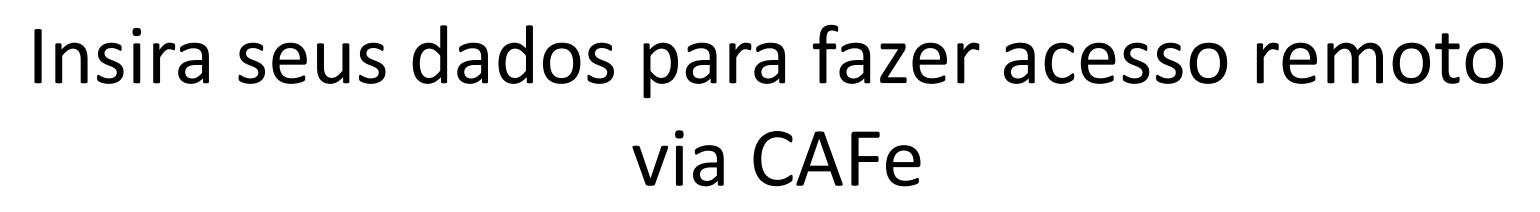

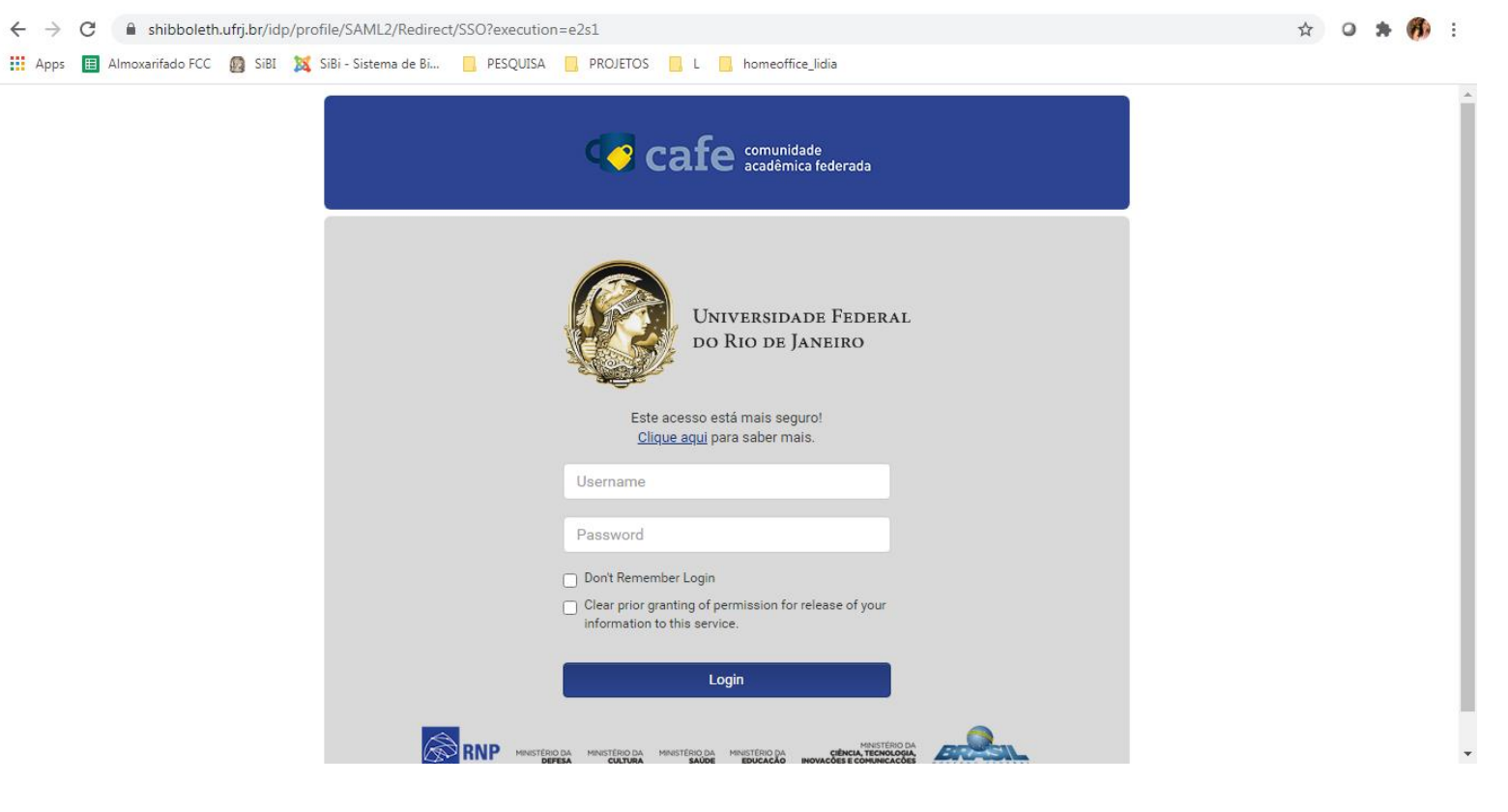

### Clique em yes para confirmar

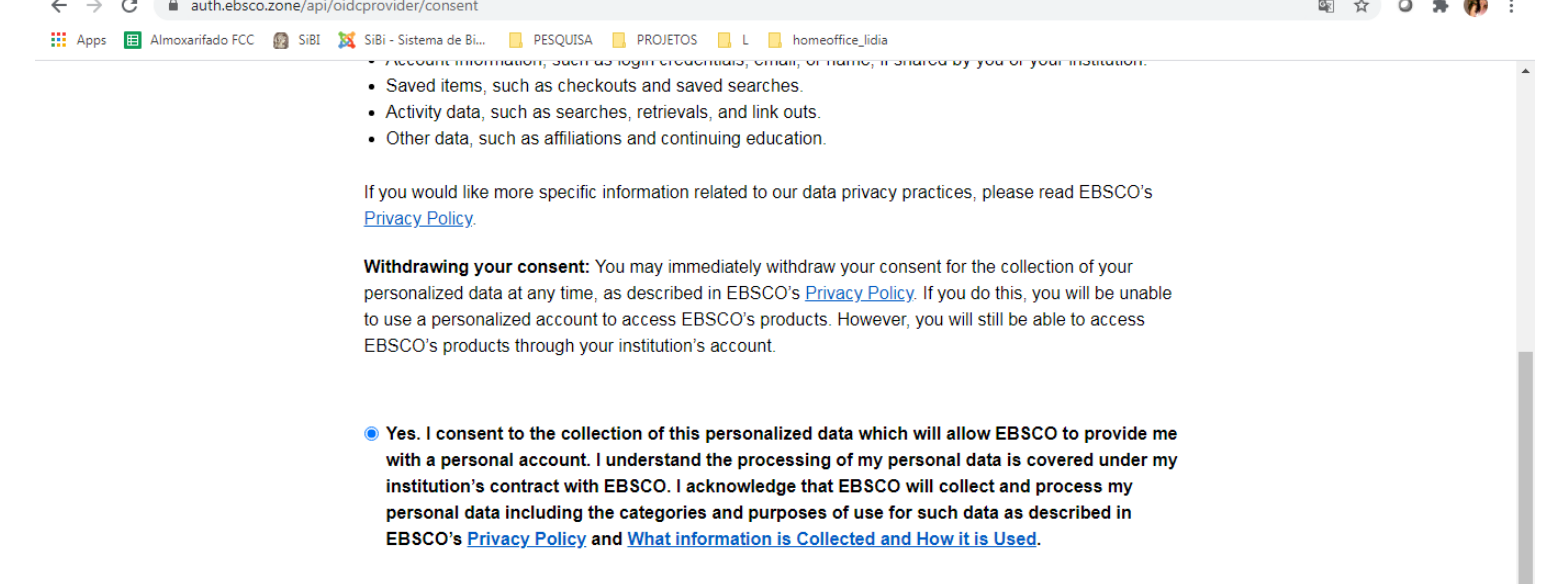

O No. I do not consent to the collection of this personalized data. I understand that I can still access EBSCO's products without a personal account.

Cancel Continue

### Selecione as bases de dados ou marque todas e clique em continuar A Não seguro web.b.ebscohost.com/ehost/search/selectdb?vid=0&sid=9733a2c3-7bb6-4436-88c1-f081383598bc%40pdc-v-sessmgr01 Almoxarifado FCC ( SiBI SS SiBI Sistema de Bi... | PESQUISA | PROJETOS | L | | homeoffice\_lidia Nova busca Assuntos + Publicações v Imagens  $\sqrt{ }$ Dicionário Mais v **Pasta** Preferências **Escolher base** le dados Selecionar outro servico EBSCO Para buscar uma la base de dados, clique no nome da base de dados listada abaixo. Para selecionar EBSCOhost mais de uma base dados para buscar, marque as caixas próximas às bases de dados e clique em

Selecionar/desmarcar todos Observação: selecionar todas as bases de dados para busca pode resultar na lentidão do tempo de resposta

#### Academic Search Premier

Continuar

Continuar

Esta base de dados multidisciplinar fornece o texto completo de mais de 3.100 periódicos, incluindo o texto completo de praticamente 2.700 títulos analisados por especialistas.

E Lista de títulos E Mais informações

#### CAPES FSTA Full Text Collection

O CAPES FSTA Full Text Collection™ é uma base de dados abrangente de texto completo desenvolvida para apoiar as necessidades de informação do setor alimentício em todos os níveis. Essa coleção fornece cobertura de texto completo para mais de 1.400 publicações, incluindo revistas especializadas, monografias, revistas e publicações de negócios, todas lidando diretamente com questões relacionadas ao setor alimentício Mais de 1.000 importantes relatórios de mercado e do setor com foco em alimentação estão disponíveis.

Atualizar Minha conta

Alternar conta

Aiuda

**UNIVERSIDADE FEDERAL** 

DO RIO DE JANEIRO -

Sair

**UFRJ** 

## O loggin da UFRJ foi identificado! Agora é começar a pesquisa

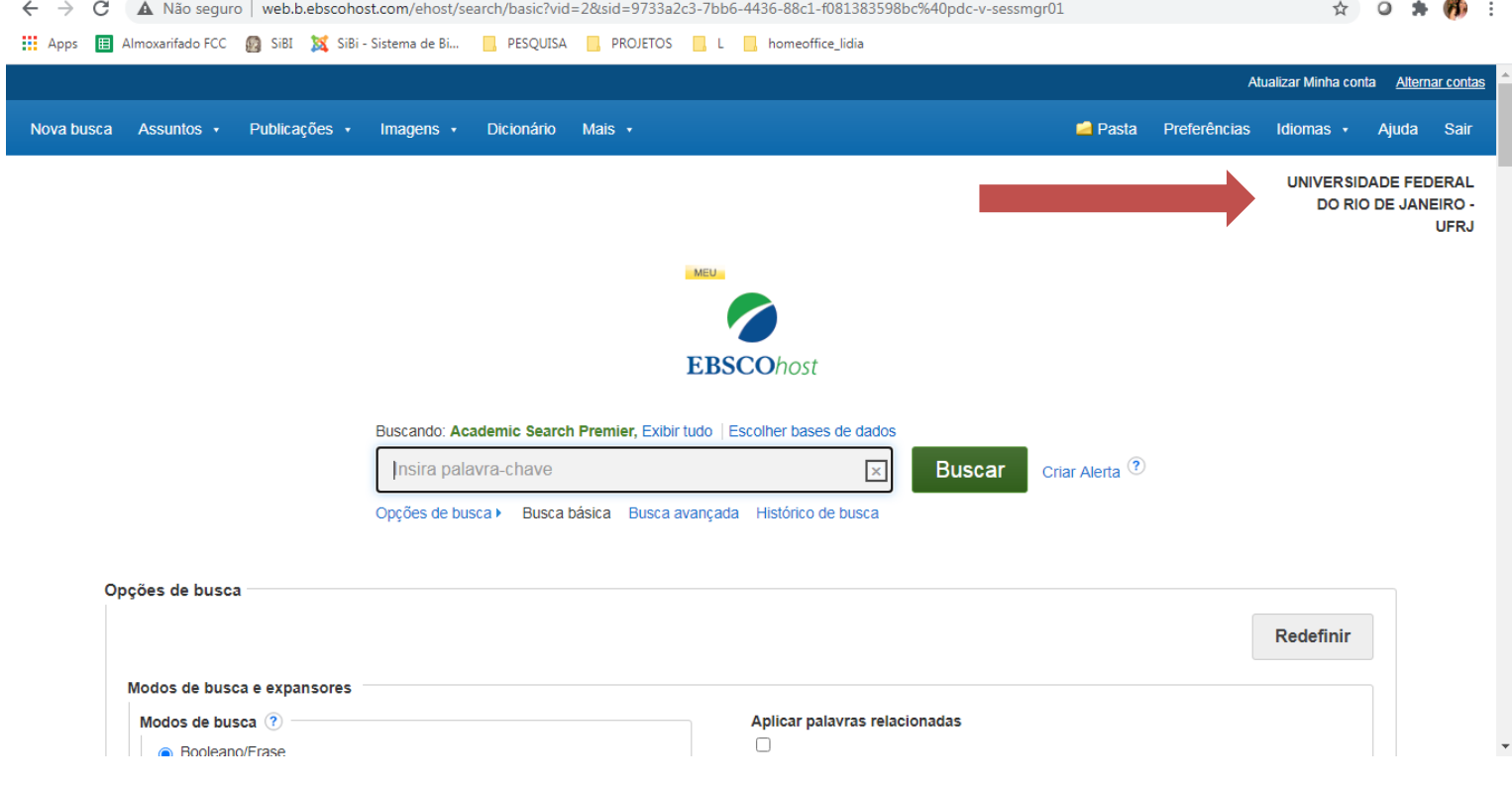

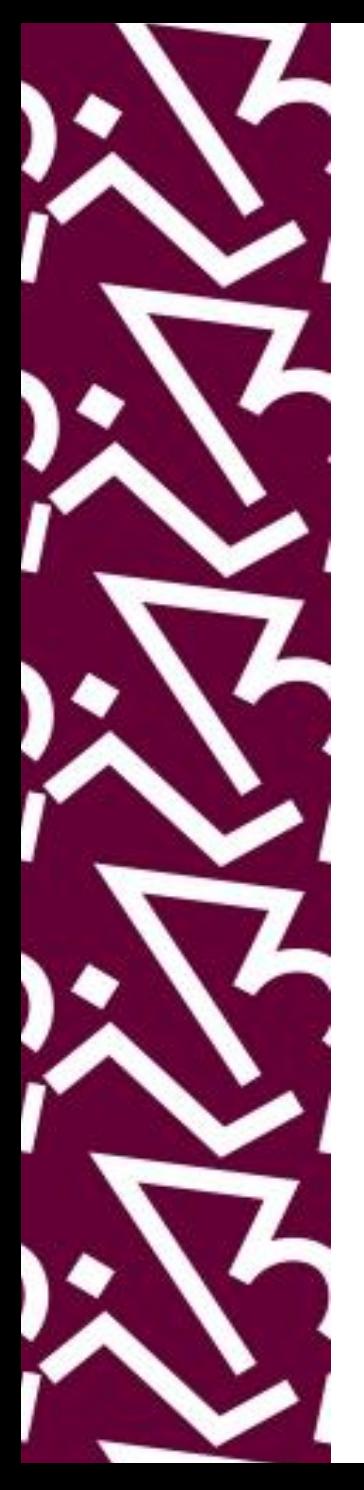

## Para acessar exclusivamente a parte dos ebooks, clique em Mais -> Livros eletrônicos -> e-books collection

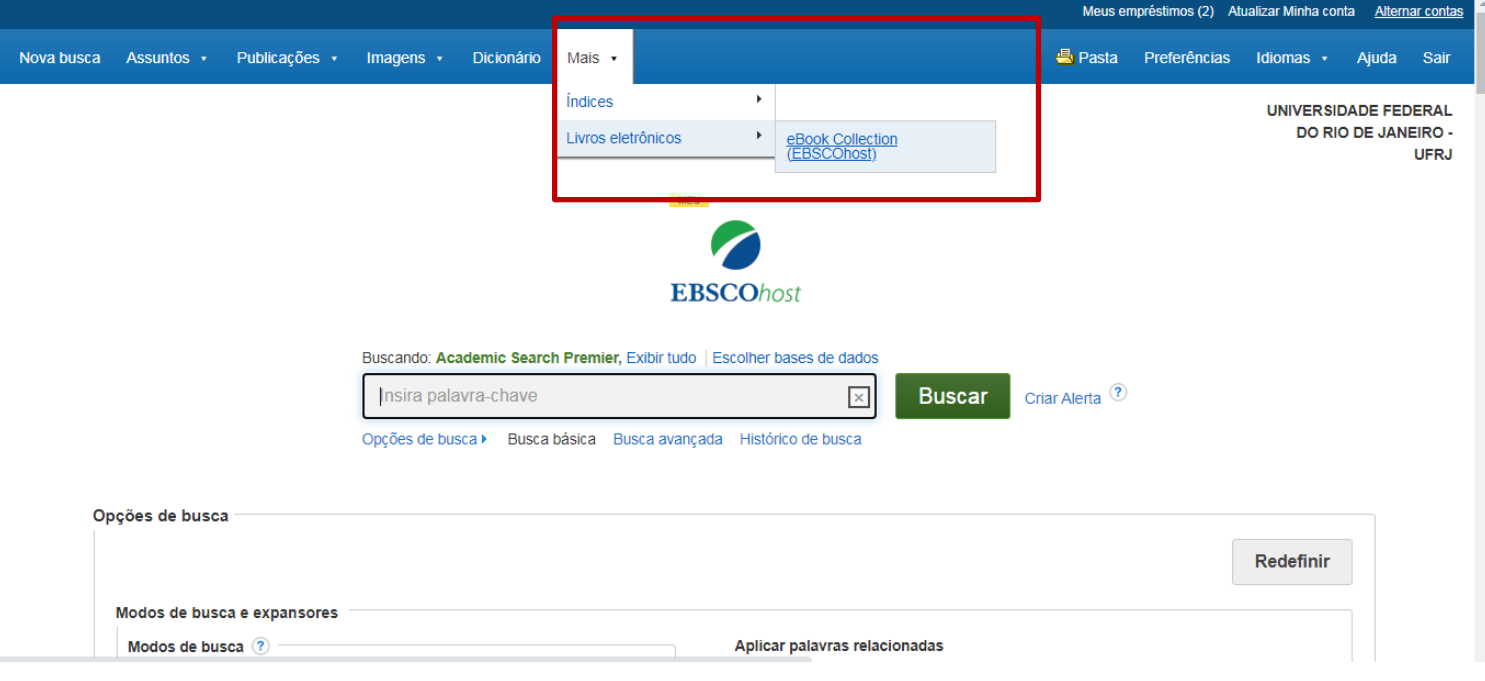

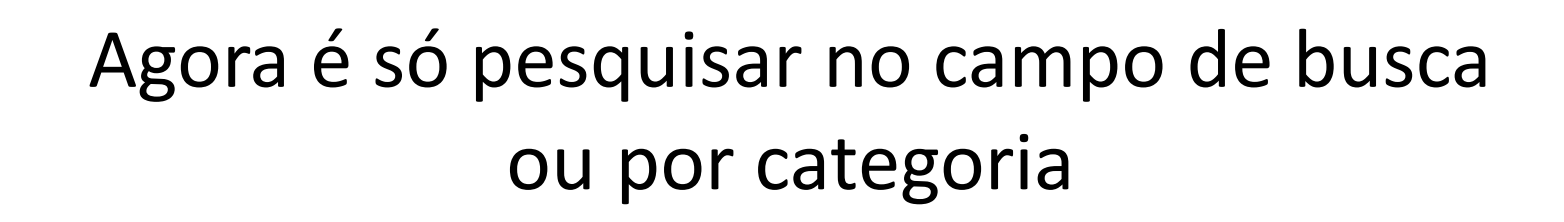

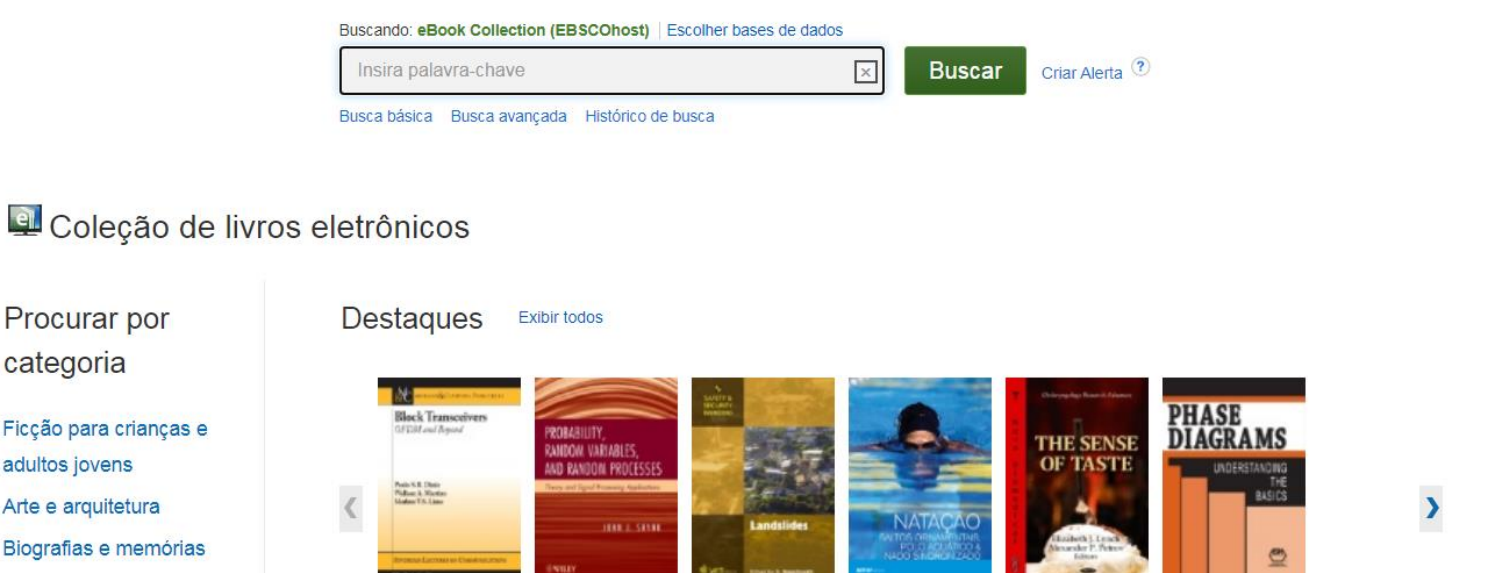

Procurar por categoria

Ficção para crianças e adultos jovens Arte e arquitetura Biografias e memórias Corpo, mente e espiritualidade

Negócios e economia

**Block** 

OFDM...

**Transceivers:** 

Probability,

by John J. Shynk

Landslides

Natação, saltos Random Varia... by Mambretti, S. ornamenta... by SESI-SP

The Sense of Phase by Petrov,

**Taste** 

Diagrams: Understa...

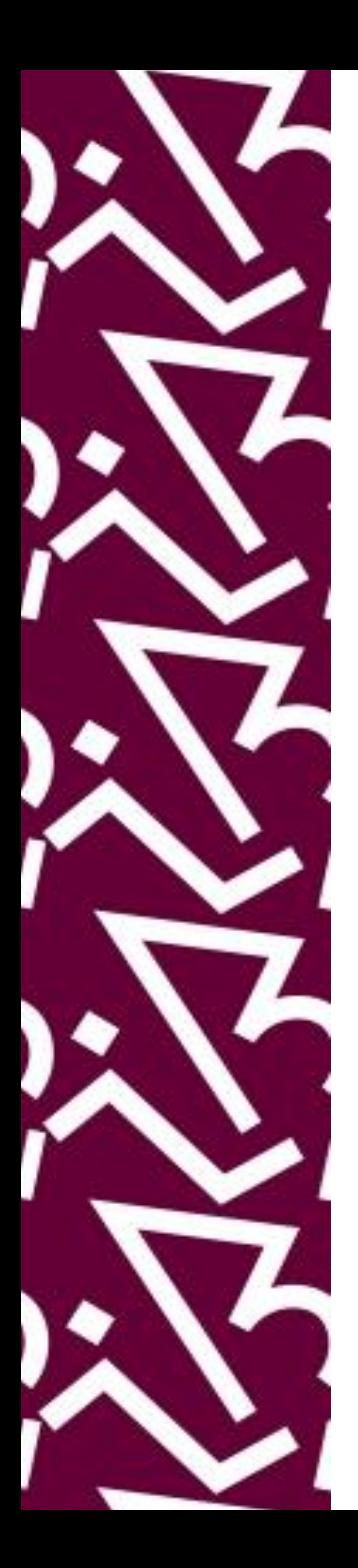

### Acesso ao e-book: pode ser lido *on-line*

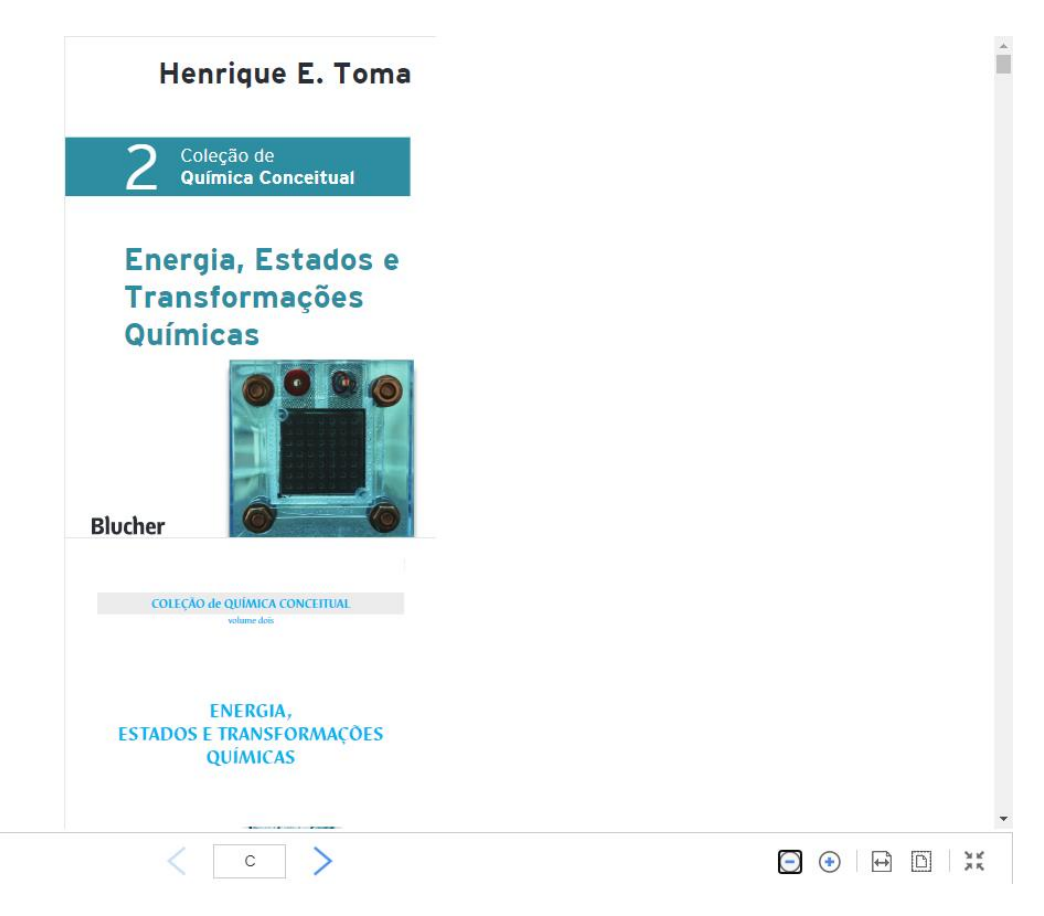

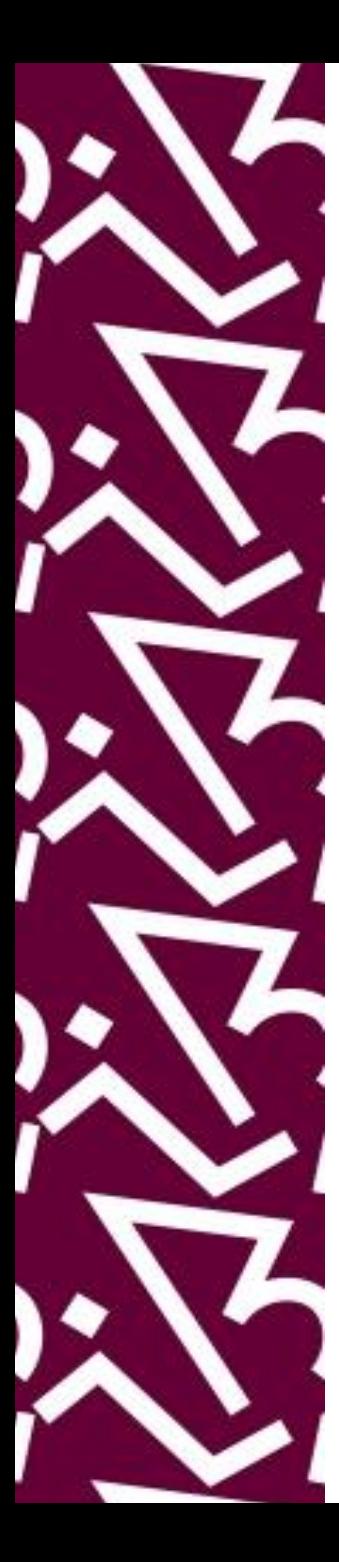

## E também é possível fazer o download nos formatos: PDF e epub

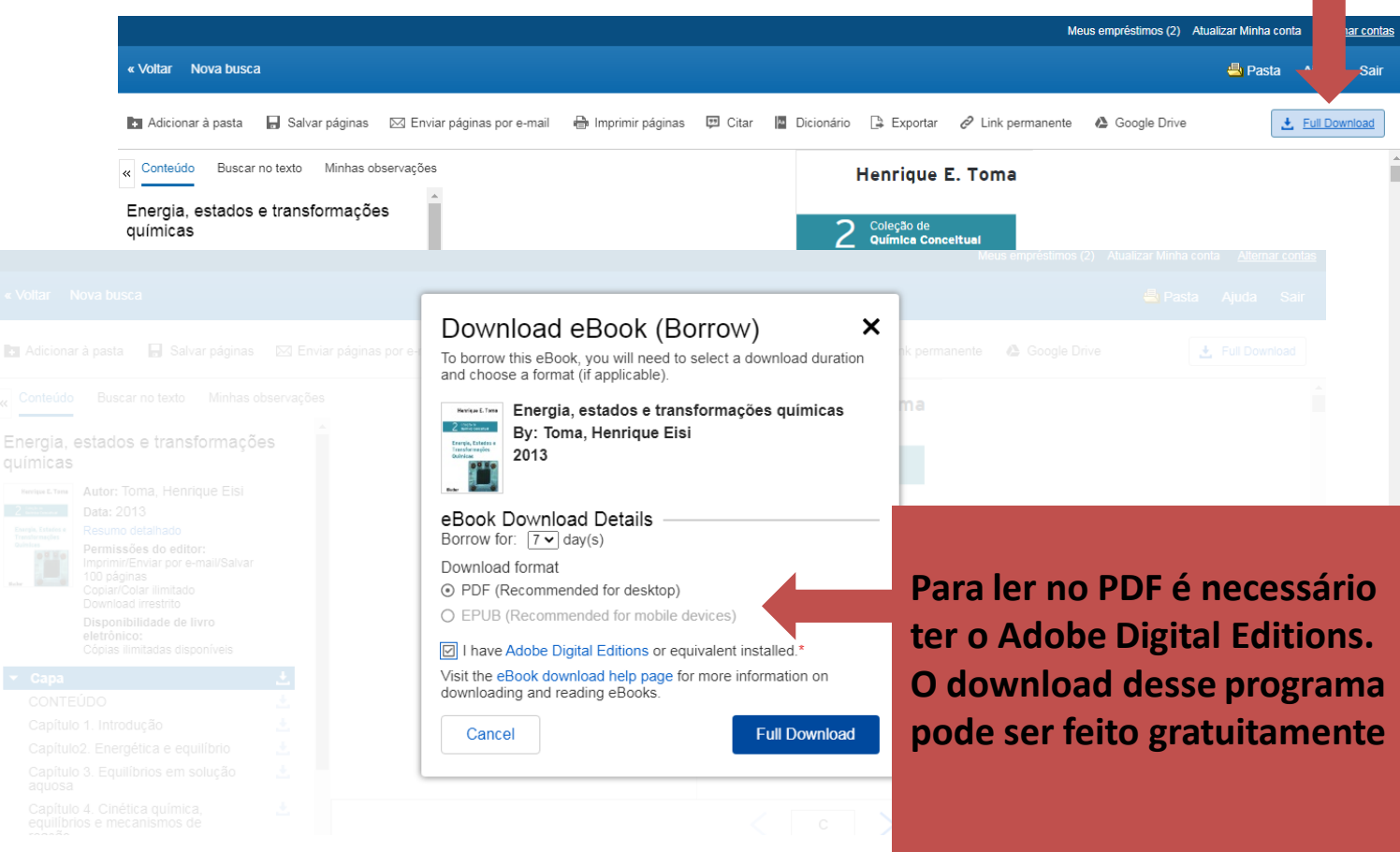

![](_page_13_Picture_0.jpeg)

### **Coordenação:**

Paula Maria Abrantes Cotta de Mello

### **Divisão Centro Referencial:**

Elaine Baptista de Matos Paula (Diretora) Eneida de Oliveira Lídia da Costa Oliveira

Contatos: Telefone: 22951397 E-mail: dptbib@sibi.ufrj.br

### **Seção de Informatização do SiBI:**

Miguel Amorim minerva.suporte@sibi.ufrj.br

![](_page_13_Picture_8.jpeg)

 $\overline{FORUM|DE}$  $\overline{\text{CIFNCIA}|E}$ CULTURA  $II$ F  $\mathbf R$ 

![](_page_13_Picture_10.jpeg)